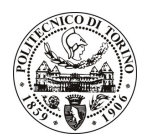

# **POLITECNICO DI TORINO**

# Avviso di procedura per il conferimento di un incarico individuale di collaborazione occasionale presso il Dipartimento di Ingegneria Strutturale e Geotecnica per attività connesse al

# "Rischio in ambiente montano: valanghe di neve e rolli di ghiaccio" cod. 149/09/CC

# Il Responsabile del Servizio Personale e Sviluppo Risorse Umane

## **Avvisa**

# **Art. 1**

# Oggetto

E' indetta una procedura di valutazione comparativa per l'affidamento temporaneo di un incarico individuale di collaborazione occasionale a personale esterno di particolare e comprovata specializzazione universitaria presso il Dipartimento di Ingegneria Strutturale e Geotecnica per attività connesse a "Rischio in ambiente montano: valanghe di neve e rolli di ghiaccio": studio dei rischi idrogeologici in ambiente montano (valanghe di neve e il crollo di seracchi) con sviluppo di modelli teorici sulla fisica della neve e del ghiaccio e modelli teorici/numerici per il distacco e la propagazione dinamica delle valanghe di neve, grazie alla ricerca sperimentale sul campo.

L'oggetto della prestazione richiede:

- competenza tecnica nel settore nivologico, glaciologico (strumenti di misura parametri nivometeorologici, metodi di osservazione e rilievo) e meteorologia alpina, nonché nelle discipline quali sci alpinismo e fuoripista, arrampicata su roccia e ghiaccio, alpinismo e soccorso in ambiente alpino;
- conoscenza delle dinamiche valanghive di distacco e arresto;
- conoscenza delle caratteristiche morfologiche, forestali, climatiche e storiche dei bacini valanghivi.

L'attività richiederà rilievi estivi ed invernali, monitoraggio bacino valanghivo, accompagnamento tecnici/ricercatori in sito e supporto tecnico per redazione di relazioni scientifiche grazie a conoscenze pregresse.

La durata dell'incarico sarà pari a 3 mesi e il compenso complessivo lordo è pari a € 2.400,00.

# **Art. 2**

### **Requisiti**

Per la partecipazione alla procedura di valutazione comparativa sono richiesti i sequenti requisiti:

- Iscrizione all'albo professionale Collegio Guide Alpine;
- Diploma di Geometra;
- Curriculum idoneo per lo svolgimento dell'attività descritta nell'art. 1.

## **Art. 3**

### Domanda e temine di presentazione

La domanda di partecipazione va presentata in carta semplice e inviata al Servizio Personale e Sviluppo Risorse Umane - Ufficio Infopoint dalle ore 10.00 alle ore 13.00, ovvero inviata tramite fax, allegando copia di un documento di riconoscimento in corso di validità, al n. 0115646043, entro le ore 16,00 del giorno

# **POLITECNICO DI TORINO**

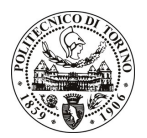

15/6/2009. La data di arrivo sarà comprovata dal timbro a calendario apposto dall'ufficio. Non saranno ritenute valide le domande pervenute oltre il suddetto termine.

La domanda deve essere corredata dal curriculum vitae, contenente dettagliata descrizione in merito a studi ed esperienze professionali maturate, nonché ogni altra informazione che il candidato ritenga utile ai fini della valutazione, in relazione al profilo professionale richiesto.

### Art. 4

#### **Selezione**

La Commissione procederà a valutare comparativamente i curricula presentati dai candidati ed allo svolgimento di un colloquio che si terrà in data 29/06/2009 alle 10.30 presso la Sala Riunione del Dipartimento di Ingegneria Strutturale e Geotecnica - Corso Duca degli Abruzzi, 24 - Torino.

I criteri di valutazione sono predeterminati dalla stessa Commissione.

Al termine dei lavori la Commissione redige un verbale in cui dà conto delle operazioni svolte e delle valutazioni espresse nei confronti dei candidati.

L'esito della procedura valutativa verrà pubblicato sul sito web all'indirizzo *www.swa.polito.it/services/concorsi/* 

### **Art. 5**

#### **Contratto**

Il candidato dichiarato idoneo sarà invitato a stipulare un contratto di collaborazione occasionale e si obbligherà a fornire la propria collaborazione in forma autonoma e senza vincolo di subordinazione.

La mancata presentazione alla stipula determina la decadenza del diritto alla stipula stessa.

### Art. 6

### Norme di salvaguardia e tutela della Privacy

Per quanto non espressamente previsto dal presente bando saranno applicate, in quanto compatibili, le norme di legge in materia concorsuale.

I dati personali trasmessi dai candidati con la domanda di partecipazione alla selezione, ai sensi del D.Lqs. 196/03, saranno trattati per le finalità di gestione della procedura di valutazione comparativa.

Torino, 10.6.2009

IL RESPONSABILE DEL SERVIZIO PERSONALE E SVILUPPO RISORSE UMANE (P. Vigliani) F.to P. VIGLIANI